## 2024/05/10 17:22

IQXNet - Security Recommendations for IIS

## **Contents:**

**INTRODUCTION 3** 

**INSTALLATION GUIDELINES 4** 

LOCK DOWN UNUSED SERVICES 5

TURN ON AUDITING IN IIS 6 6

REMOVE THE SAMPLE DIRECTORIES AND SCRIPTS 8

SET PERMISSIONS 9

ADJUST LOCAL SECURITY SETTINGS 11

**IQXNET FOLDER PERMISSIONS 13** 

ADDING SSL CERTIFICATE TO IQXNET 17

**RECOMMENDATION CHECKLIST 20** 

**REFERENCES 21** 

From: https://iqxusers.co.uk/iqxhelp/ - **iqx** 

Permanent link: https://iqxusers.co.uk/iqxhelp/doku.php?id=sa22-00&rev=1353593795

Last update: 2017/11/16 21:57

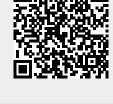

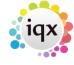

1/1